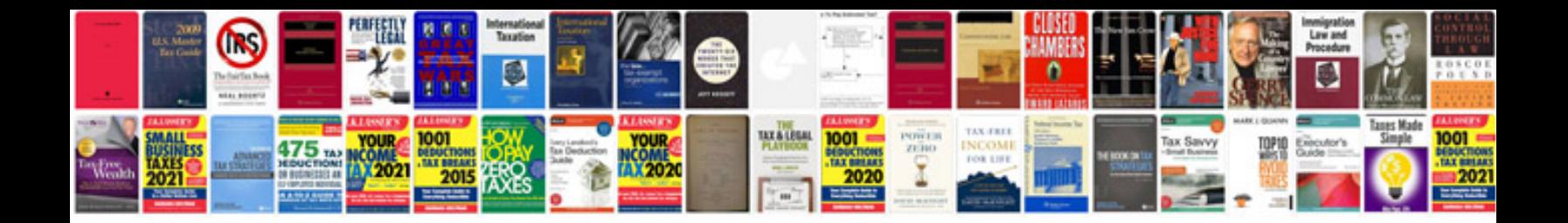

**Fujitsu scansnap s1500 manual**

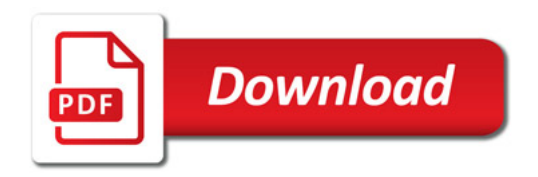

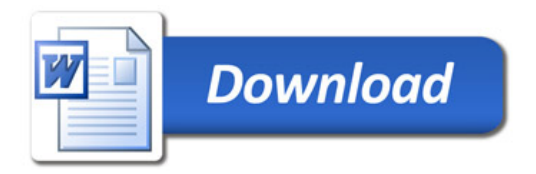